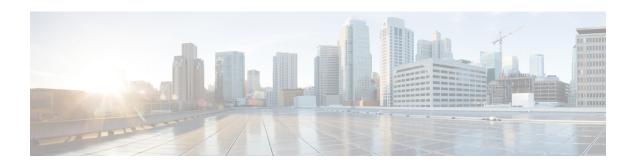

# PCC-Event-Notification-Interface-Endpoint Configuration Mode Commands

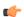

#### Important

This configuration mode is supported from StarOS Release 12.1 onward.

#### **Command Modes**

The PCC-Event-Notification-Interface-Endpoint configuration mode is used to enable the event notification interface mechanism for the Intelligent Policy Control Function (IPCF) and to configure the Event Notification collection server endpoint related parameters.

Exec > Global Configuration > Context Configuration > Event Notification Interface Endpoint Configuration

configure > context context\_name > event-notif-endpoint endpoint\_name

Entering the above command sequence results in the following prompt:

[context name]host name(config-ntfyintf-endpoint)#

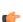

#### **Important**

The commands or keywords/variables that are available are dependent on platform type, product version, and installed license(s).

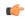

#### **Important**

For information on common commands available in this configuration mode, refer to the Common Commands chapter.

- address, on page 2
- peer name, on page 2
- peer select-algorithm, on page 3
- peer select-peer, on page 4

## address

This command binds an IP address to the local IPCF node which is to be used for event notification processing with remote event collection server endpoint during IP-CAN session in PCC-Event-Notification-Interface-Endpoint instance.

**Product** 

**IPCF** 

**Privilege** 

Security Administrator, Administrator

**Command Modes** 

Exec > Global Configuration > Context Configuration > Event Notification Interface Endpoint Configuration

configure > context context\_name > event-notif-endpoint endpoint\_name

Entering the above command sequence results in the following prompt:

[context name]host name(config-ntfyintf-endpoint)#

**Syntax Description** 

address ip address

#### ip address

Specifies the IP address bind with local IPCF node to be used by the event collection server endpoint for event message processing during IP-CAN session in PCC-Event-Notification-Interface-Endpoint instance.

#### **Usage Guidelines**

Use this command to bind an IP address to interact with the remote event notification collection server endpoint to which the event messages are sent for IP-CAN session events.

#### Example

Following command binds the 1.2.3.4 for event notification message with remote event notification endpoint.

address1.2.3.4

### peer name

This command binds/associates a remote Event Notification collection server as peer having specified IP address and optionally port for event notification during IP-CAN session in PCC-Event-Notification-Interface-Endpoint instance.

**Product** 

IPCF

**Privilege** 

Security Administrator, Administrator

**Command Modes** 

Exec > Global Configuration > Context Configuration > Event Notification Interface Endpoint Configuration

configure > context context\_name > event-notif-endpoint endpoint\_name

Entering the above command sequence results in the following prompt:

[context\_name]host\_name(config-ntfyintf-endpoint)#

#### **Syntax Description**

peer name peer name address ip address [port port num]

#### name peer name

Sets the in PCC-Event-Notification-Interface-Endpoint instance to use a particular peer node configured by a peer name *peer\_name* for event notification interface.

The *peer\_name* is name of the peer node to be sued for event collection and must be an alphanumerical string from 1 through 31 characters. *peer\_name* allows punctuation marks.

#### ip-address ip address

Sets the PCC-Event-Notification-Interface-Endpoint instance to bind the particular peer node name with IP address *ip\_address* in IPv4 or IPv6 notation for event notification message processing.

The *ip\_address* is an IP address in IPv4/IPv6 notation.

#### port port\_num

This optional keyword sets a particular port number to be used with in the

PCC-Event-Notification-Interface-Endpoint instance to configure a particular peer node having a pre assigned IP address *ip\_address* in IPv4 or IPv6 notation for event notification message processing.

The *port\_num* must be an integer between 1 and 65535.

#### **Usage Guidelines**

Use this command to bind/associate a remote Event Notification collection server as peer having specified IP address and optionally port for event notification during IP-CAN session in the PCC-Event-Notification-Interface-Endpoint instance.

Multiple peers can be configured using this command and peer selection methods, **primary-secondary** or **round-robin** can be applied using **peer select-algorithm** command for event notification during IP-CAN session in this configuration mode.

#### **Example**

Following command configures and associates an Event Notification peer node named *event\_peer\_1* having an IP address *1.2.3.4* with port number as *2345* in an PCC-Event-Notification-Interface-Endpoint instance.

peer name event peer 1 ip-address 1.2.3.4 port 2345

## peer select-algorithm

This command applies the peer selection algorithm to select the configured remote Event Notification collection server during IP-CAN session in PCC-Event-Notification-Interface-Endpoint instance.

**Product** 

**IPCF** 

Privilege

Security Administrator, Administrator

**Command Modes** 

Exec > Global Configuration > Context Configuration > Event Notification Interface Endpoint Configuration

configure > context context\_name > event-notif-endpoint endpoint\_name

Entering the above command sequence results in the following prompt:

[context name]host name(config-ntfyintf-endpoint)#

#### **Syntax Description**

peer select-algorithm {primary-secondary | round-robin}

#### primary-secondary

Sets the PCC-Event-Notification-Interface-Endpoint peer selection algorithm to select the configured remote peer servers in primary and secondary method during IP-CAN session in PCC-Event-Notification-Interface-Endpoint instance.

This mode is applicable only when multiple peers are configured and primary and secondary peer is defined using **peer select-peer** command in this configuration mode.

#### round-robin

Sets the PCC-Event-Notification-Interface-Endpoint peer selection algorithm to select the configured remote peer servers in round-robin method mode during IP-CAN session in PCC-Event-Notification-Interface-Endpoint instance.

This mode is applicable only when multiple peers are configured in this configuration mode.

#### **Usage Guidelines**

Use this command apply the peer selection algorithm to select the configured remote Event Notification collection server during IP-CAN session in PCC-Event-Notification-Interface-Endpoint instance.

#### **Example**

Following command configures the peer selection algorithm to select the configured remote peer in **round-robin** method in PCC-Event-Notification-Interface-Endpoint instance.

peer select-algorithm round-robin

Following command configures the peer selection algorithm to select the configured primary and secondary remote peers in **primary-secondary** method in PCC-Event-Notification-Interface-Endpoint instance.

peer select-algorithm primary-secondary

## peer select-peer

This command sets the configured remote Event Notification collection server as primary and secondary servers for event notification collection during IP-CAN session in PCC-Event-Notification-Interface-Endpoint instance.

**Product** 

**IPCF** 

**Privilege** 

Security Administrator, Administrator

**Command Modes** 

Exec > Global Configuration > Context Configuration > Event Notification Interface Endpoint Configuration

configure > context context\_name > event-notif-endpoint endpoint\_name

Entering the above command sequence results in the following prompt:

[context name]host name(config-ntfyintf-endpoint)#

#### **Syntax Description**

peer select-peer pri\_peer\_name secondary sec\_peer\_name

#### pri\_peer\_name

Sets the configured remote PCC-Event-Notification-Interface-Endpoint peer as primary peer for event notification collection during IP-CAN session in PCC-Event-Notification-Interface-Endpoint instance.

*pri\_peer\_name* must be a pre-configured peer name configured with **peer name** command in this configuration mode.

#### secondary sec\_peer\_name

Sets the configured remote PCC-Event-Notification-Interface-Endpoint peer as secondary peer for event notification collection during IP-CAN session in PCC-Event-Notification-Interface-Endpoint instance.

sec\_peer\_name must be a pre-configured peer name configured with **peer name** command in this configuration mode.

#### **Usage Guidelines**

Use this command to set the configured remote Event Notification collection server as primary and secondary node for event notification collection during IP-CAN session in PCC-Event-Notification-Interface-Endpoint instance.

This configuration is used when peer selection algorithm is set to **primary-secondary** using **peer select-algorithm** command in this configuration mode.

#### **Example**

Following command configures the specified peer *event1* as primary and *event2* as secondary node for event notification collection during IP-CAN session in PCC-Event-Notification-Interface-Endpoint instance.

peer select-peer event1 secondary event2

peer select-peer